#### **Lecture #9: Interfaces and Abstract Classes Recreation** hy polynomial with a leading coefficient of 1 and integral rational roots are integers.  $\epsilon$ cts are individual efforts in this class (no partnerships).  $\overline{\phantom{\mathcal{K}}}$ cuss projects or pieces of them before doing the work. complete each project yourself. That is, feel free to s with each other, but be aware that we expect your tantially different from that of all your classmates (in  $\rm{kr}$  semester). You will find a more detailed account of ler the "Course Info" tab on the course website. vour friend! 12:41:48 2021 CS61B: Lecture #9 1 **Abstract Methods and Classes** thod can be abstract: No body given; must be supplied  $\epsilon$  is in specifying a pure interface to a family of types:  $b$ le object.  $*/$ ract class Drawable {  $\text{tract class}$ " = "can't say new Drawable" and THIS by a factor of XSIZE in the X direction. YSIZE in the Y direction. \*/ abstract void scale(double xsize, double ysize);  $W$  THIS on the standard output.  $*/$ abstract void draw(); ble is something that has at least the operations scale on it. create <sup>a</sup> Drawable because it's abstract. this case, it wouldn't make any sense to create one, hs two methods without any implementation.<br> $\frac{1}{2}$  $C561B:$  Lecture  $#9$  2 **Methods on Drawables**  $able object.$  \*/  $\frac{1}{2}$ tract class Drawable { pand THIS by a factor of XSIZE in the X direction,  $\alpha$  YSIZE in the Y direction. \*/ abstract void scale(double xsize, double ysize); aw THIS on the standard output. \*/ abstract void  $draw()$ ;  $ew$  Drawable(),  $BUT$ , we can write methods that operate Drawables awAll(Drawable<sup>[]</sup> thingsToDraw) { (Drawable thing : thingsToDraw) thing.draw(); no implementation! How can this work?  $1.41:48.2021$  CS61B: Lecture #9 3 **Concrete Subclasses**  $\overline{\phantom{a}}$  can extend abstract ones to make them "less abstract" their abstract methods kinds of Drawables that are *concrete* (non-abstract),  $\log$  having implementations. methods are implemented, it makes sense to use **new** on  $\vdash$ all the method calls make sense. 12:41:48 2021 CS61B: Lecture #9 4 **Concrete Subclass Examples** extends Drawable { hgle(double w, double h) { this.w = w; this.h = h; } scale(double xsize, double ysize) {  $ze$ ; h  $*=$  ysize;  $\frac{1}{2}$  aw() { draw a w x h rectangle } le w.h: Oval or Rectangle is a Drawable.  $extends$  Drawable  $\{$ double xrad, double yrad) {  $\mu$  = xrad; this yrad = yrad; scale(double xsize, double ysize) { xsize; yrad \*= ysize;  $\frac{1}{\text{draw}}()$  { draw an oval with axes xrad and  $\text{grad}$  } le xrad, vrad; 12:41:48 2021 CS61B: Lecture #9 5 **Using Concrete Classes** te new Rectangles and Ovals. classes are subtypes of  $Drawable$ , we can put them in whose static type is <mark>Drawable, . . .</mark> fore can pass them to any method that expects Drawable parameters: writing the state of the state of the state of the state of the state of the state of the state of the state o  $|e[]$  things = {  $Rectangle(3, 4)$ , new  $Oval(2, 2)$  $(things)$ ; <sup>4</sup> rectangle and <sup>a</sup> circle with radius 2. 12:41:48 2021 CS61B: Lecture #9 6

### **Interfaces**

hglish usage, an *interface* is a "point where interaction een two systems, processes, subjects, etc." (Concise ionary).

ing, often use the term to mean a *description* of this  $\overline{\phantom{\alpha}}$  raction, specifically, a description of the functions or which two things interact.

 $\epsilon$  term to refer to a slight variant of an abstract class Java 1.7) contains only abstract methods (and static constants),

ace Drawable { double xsize, double ysize); // Automatically public.

 $\text{I}$ ire automatically abstract: can't say new Drawable(); Rectangle(...).

();

12:41:48 2021 CS61B: Lecture #9 8

## **Multiple Inheritance**

```
pne class, but implement any number of interfaces.
 Example:
dable \{();
table {
\text{icct } \mathbf{x}):
implements Readable {
ct get() { ... }void copy(Readable r,
                                        Writable w) {
                                w.put(r.get());
                               }
                             class Sink implements Writable {
                              public void put(Object x) { ... }
                             }
```

```
class Variable implements Readable, Writable {
 public Object get() { ... }
 public void put(Object x) { ... }
```
qument of copy can be a Source or a Variable. The be <sup>a</sup> Sink or <sup>a</sup> Variable.

```
12:41:48 2021 CS61B: Lecture #9 10
```
}

### **Implementing Interfaces**

eat Java interfaces as the public specifications of data asses as their implementations:

class Rectangle implements Drawable { ... }

 $|$ ordinary classes and *implement* interfaces, hence the keyword.)

interface as for abstract classes:

awAll(Drawable<sup>[]</sup> thingsToDraw) { (Drawable thing : thingsToDraw) thing.draw();

vorks for **Rectangles and any other implementation** of

# **Review: Higher-Order Functions Map in Java** one integer argument  $*/$ IntUnaryFunction {  $k$ ); IntList map(IntUnaryFunction proc, IntList items) { if (items == null) return null; else return new IntList( proc.apply(items.head), map(proc, items.tail)); } of this function that's clumsy. First, define class for le function; then create an instance; implements IntUnaryFunction { t apply(int x) { return Math.abs(x); } ----------------------------------------------  $Abs()$ , some list); 12:41:48 2021 CS61B: Lecture #9 12

bu had higher-order functions like this:

 $|c, \text{ items}$ ):  $\frac{1}{100}$  list is None: rn None

 $\frac{1}{\pi}$  IntList(proc(items.head), map(proc, items.tail))

### H write.

 $makeList(-10, 2, -11, 17))$  $makeList(10, 2, 11, 17)$  $\begin{bmatrix} \nbda x: x * x, \text{ makeList}(1, 2, 3, 4)\n\end{bmatrix}$  $makeList(t(1, 4, 9, 16))$ 

It have these directly, but we can use abstract classes  $\frac{1}{5}$  and subtyping to get the same effect (with more writing)

### **Aside: Documentation**

ecker would insist on comments for all the methods, and fields of the concrete subtypes.

dy have comments for draw and scale in the class Drawable.  $\frac{1}{2}$  actice demands that all overridings of these methods at least these comments. Hence, comments are often overriding methods.

der would like to know that a given method does override something. Hence, the @Override annotation:

#### over lde

void scale(double xsize, double ysize) {  $\alpha$  \*= xsize; yrad \*= ysize;

over lde

void draw() {  $draw$  a circle with radius rad }

will check that these method headers are proper overridings t's methods, and our style checker won't complain about comments.

12:41:48 2021 CS61B: Lecture #9 7

12:41:48 2021 CS61B: Lecture #9 9

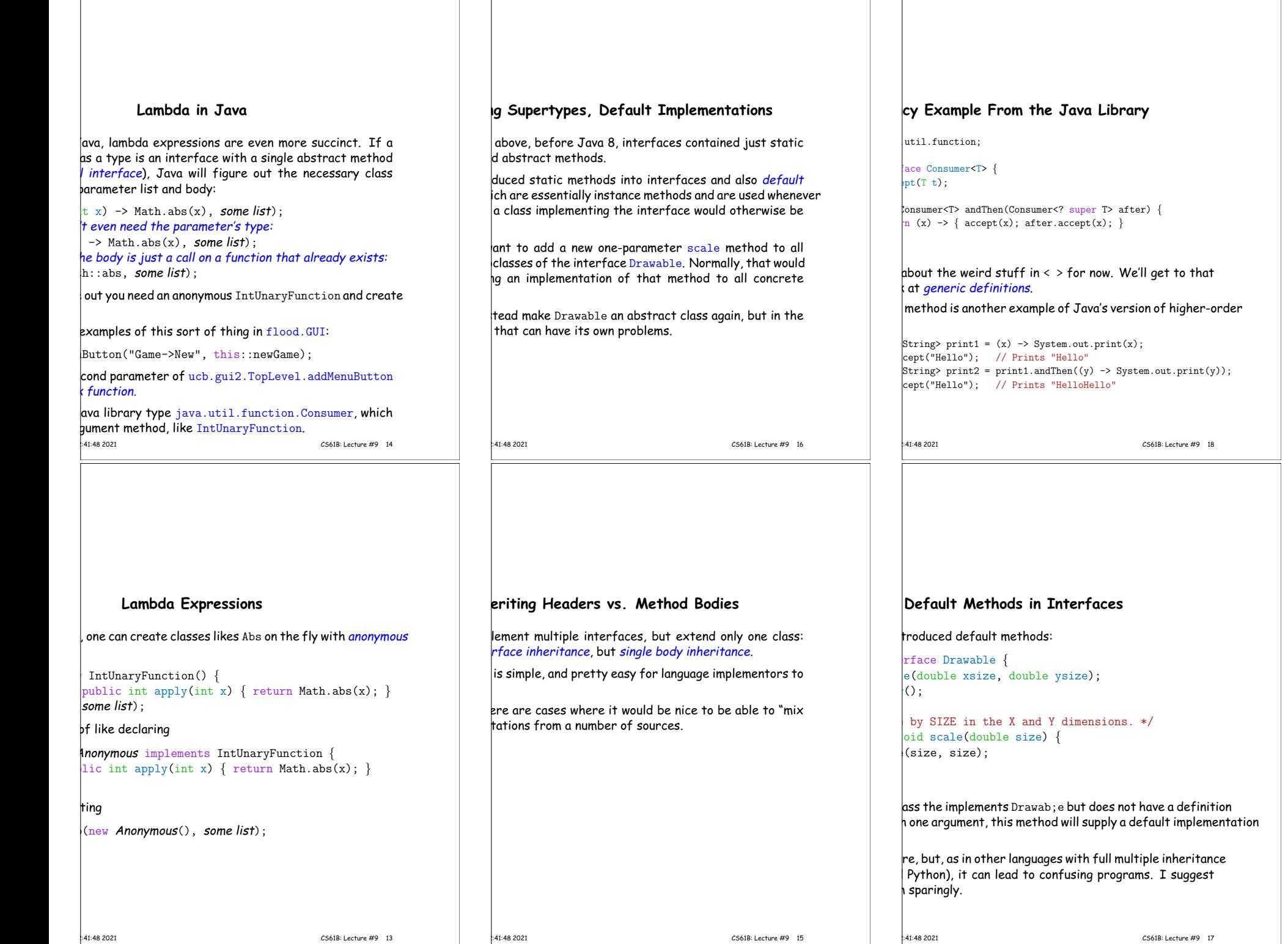